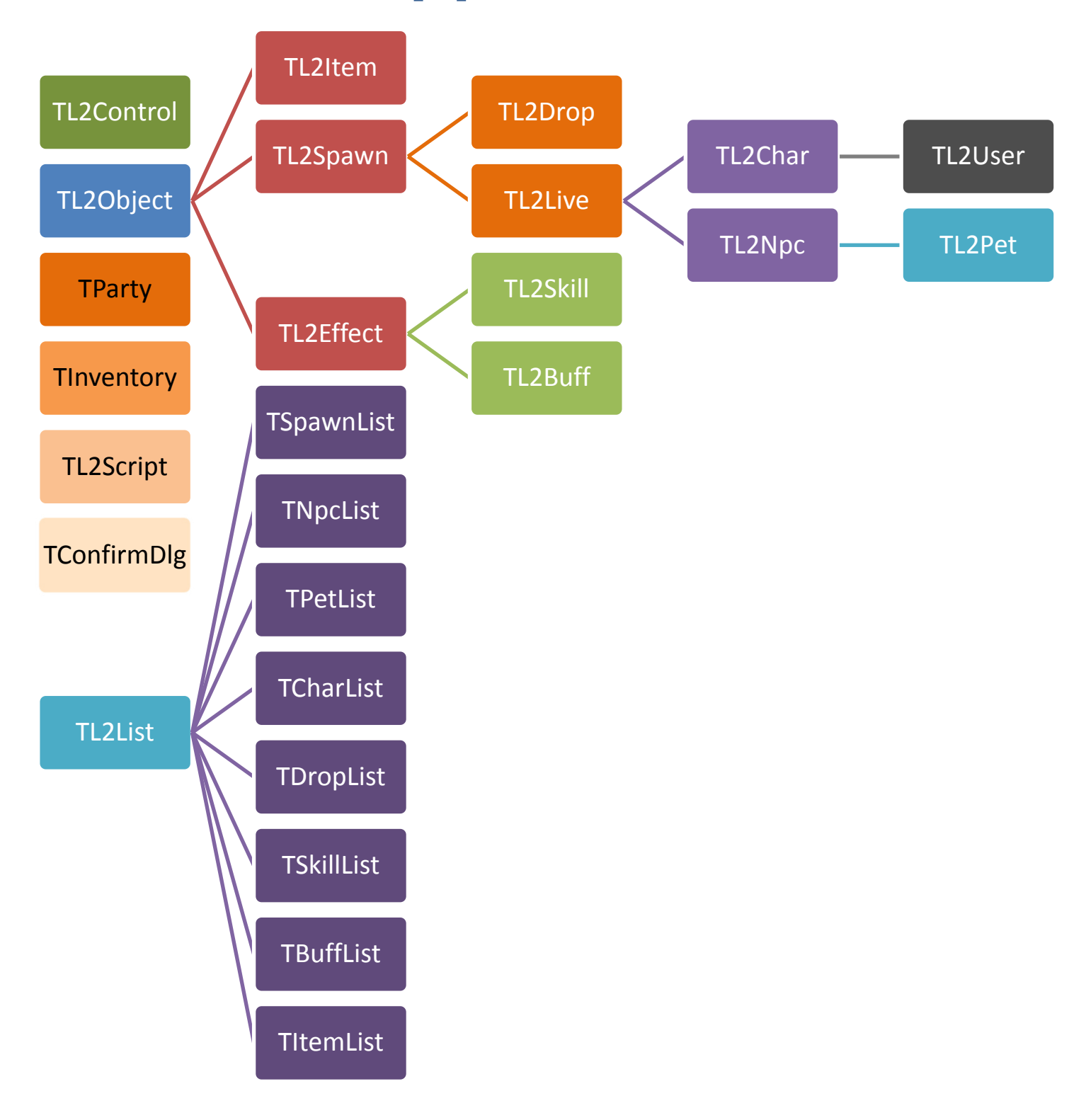

# Иерархия классов

#### Описание классов

TL2Control = class

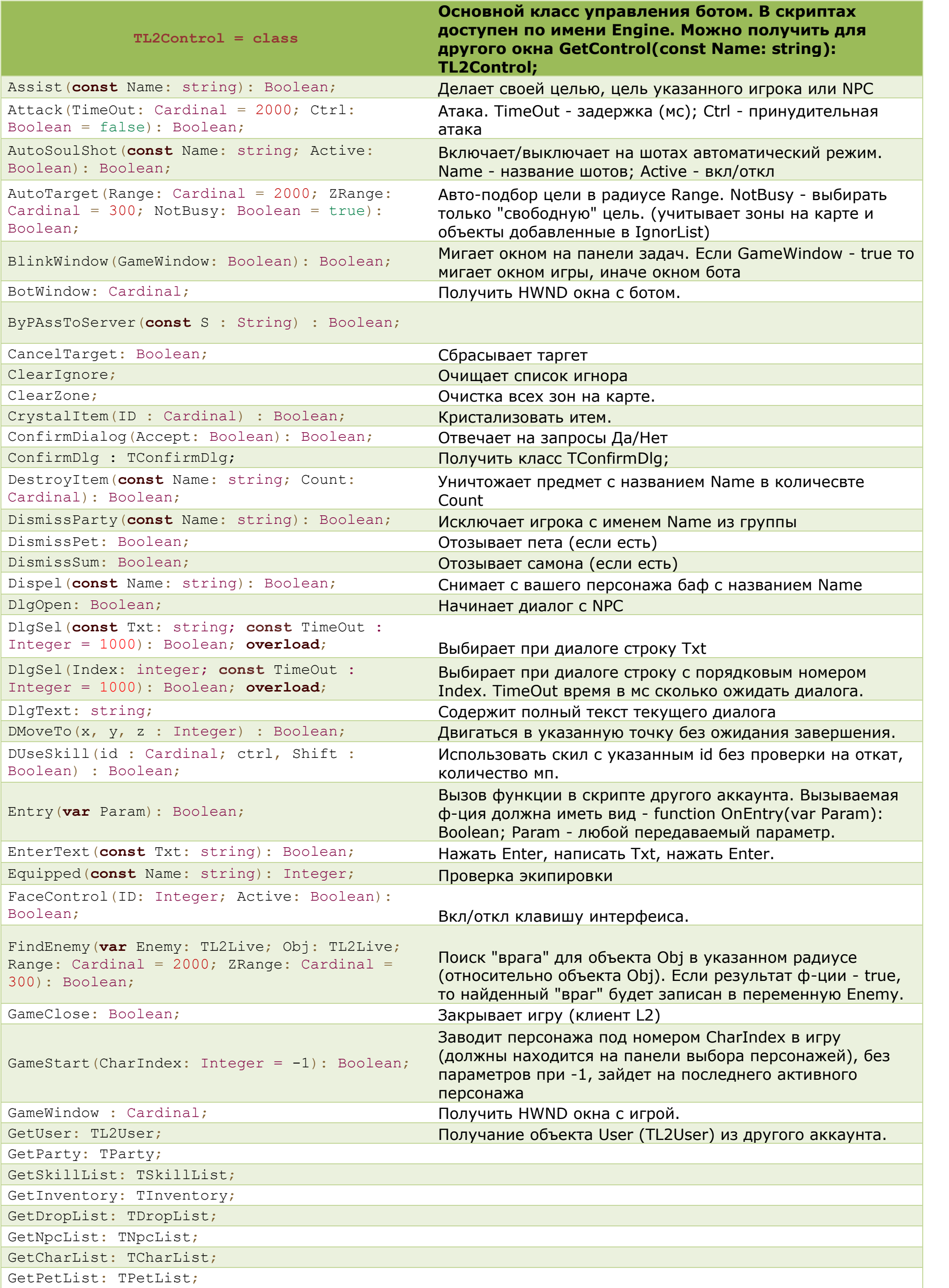

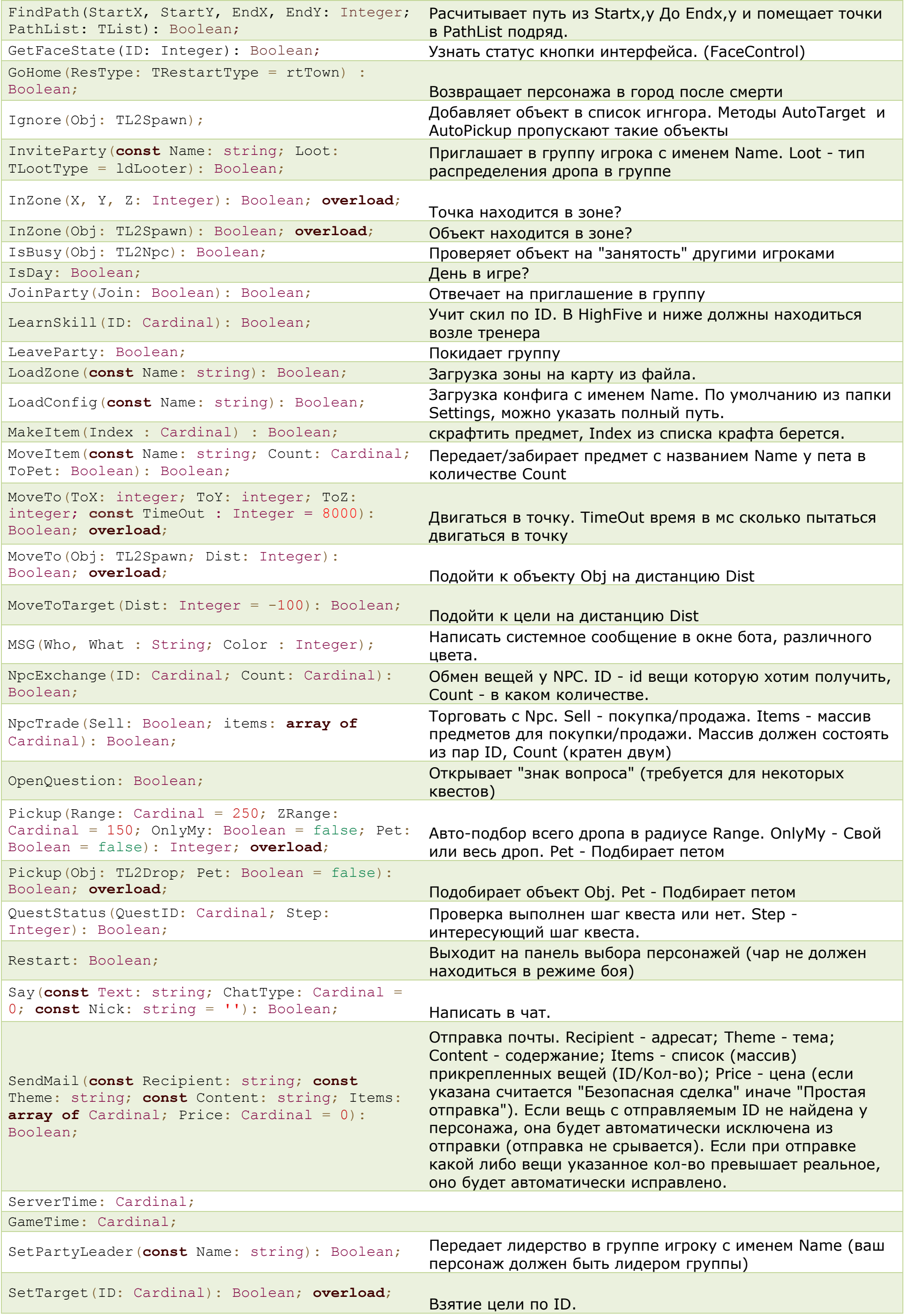

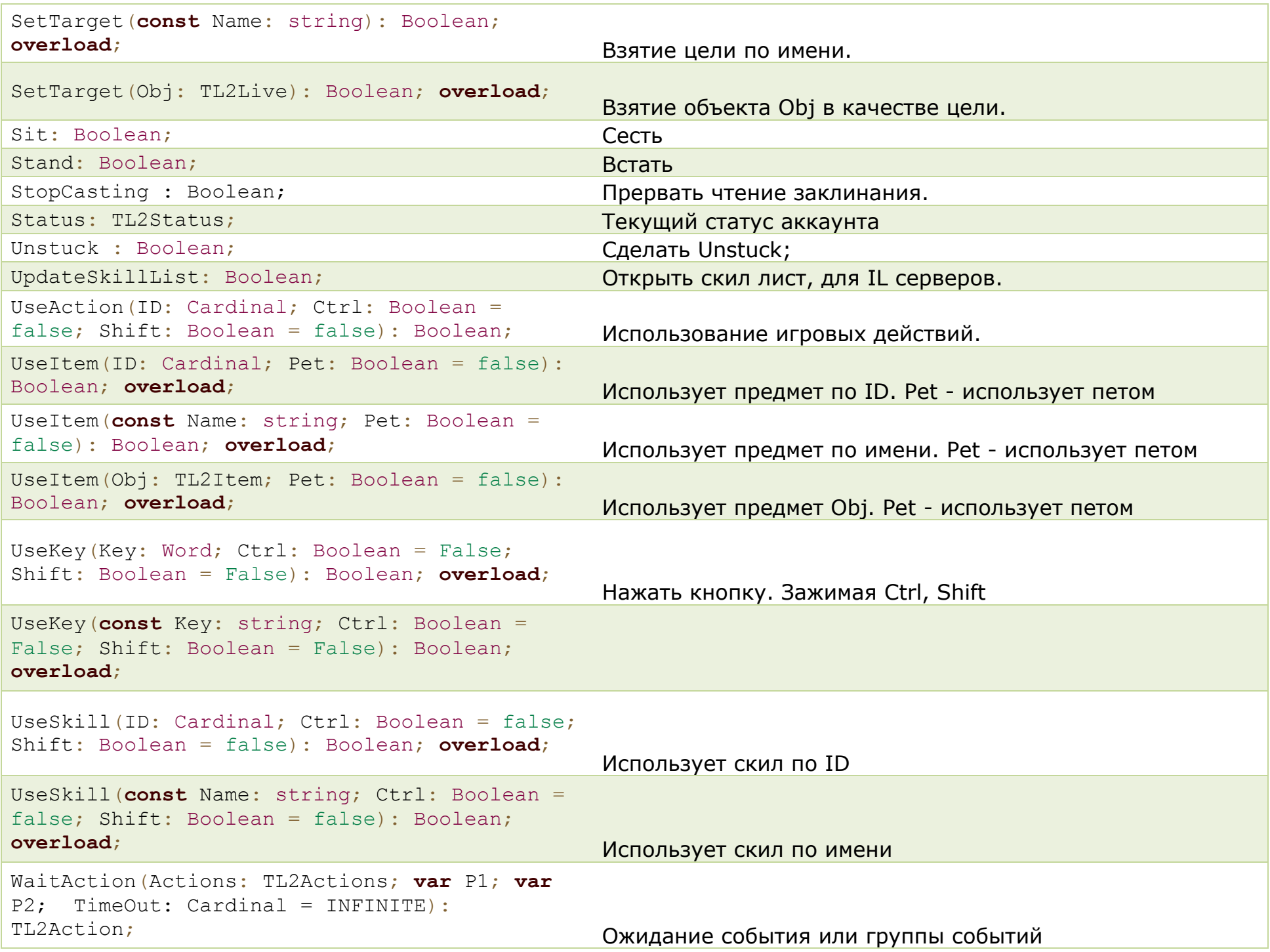

## TL2Object = class

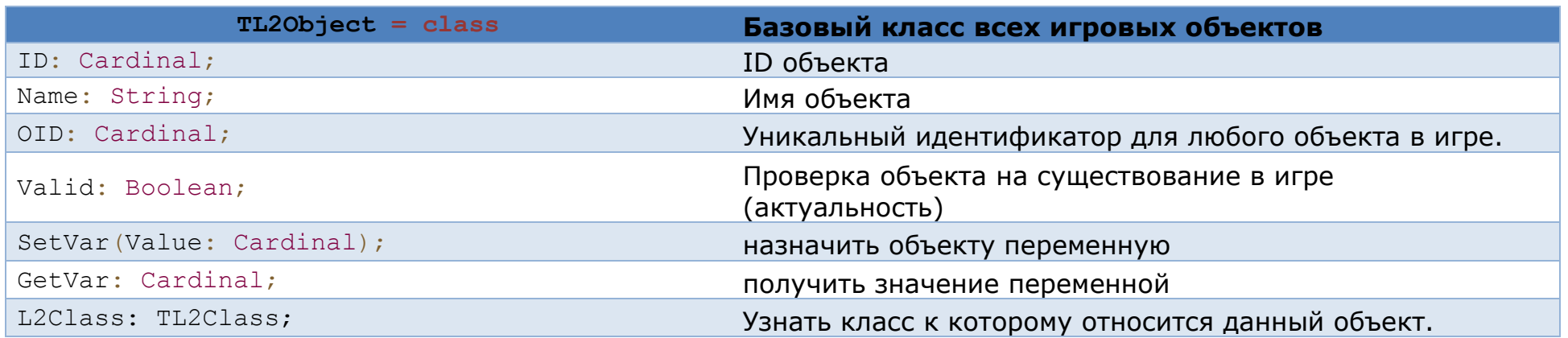

TL2Spawn = class(TL2Object);

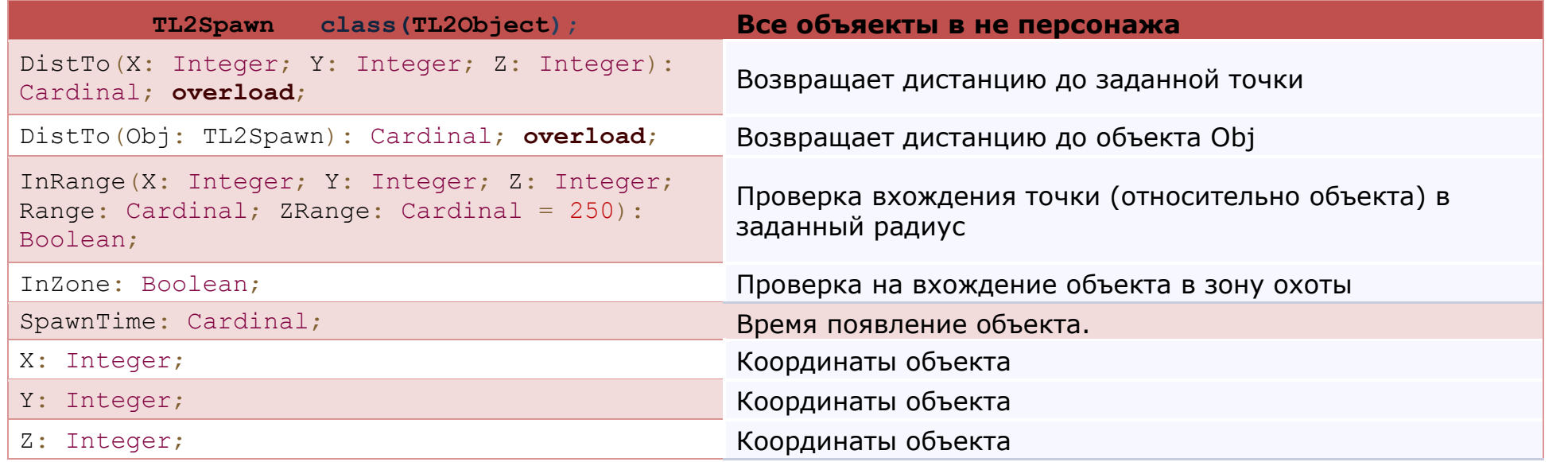

## TL2Drop = class(TL2Spawn);

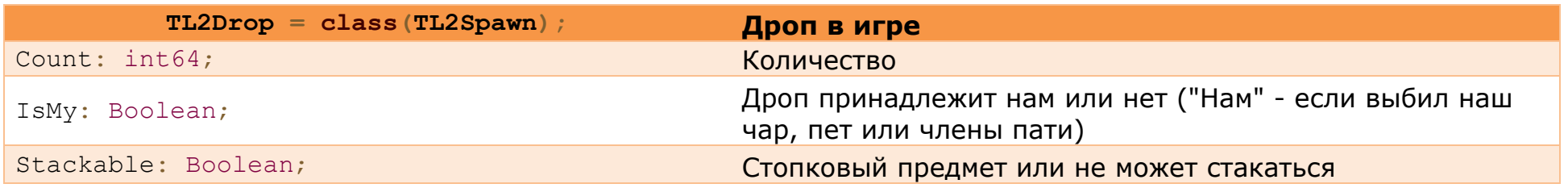

<u> 1989 - Johann Barn, fransk politik (d. 1989)</u>

#### TL2Npc = class(TL2Live);

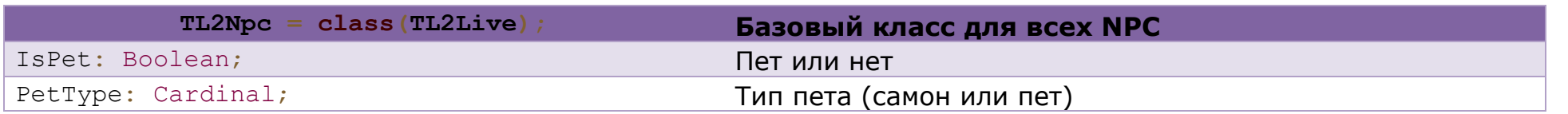

## TL2Pet = class(TL2Npc);

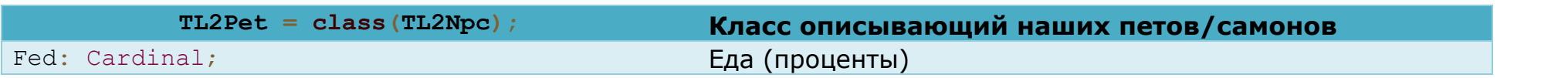

## TL2Char = class(TL2Live);

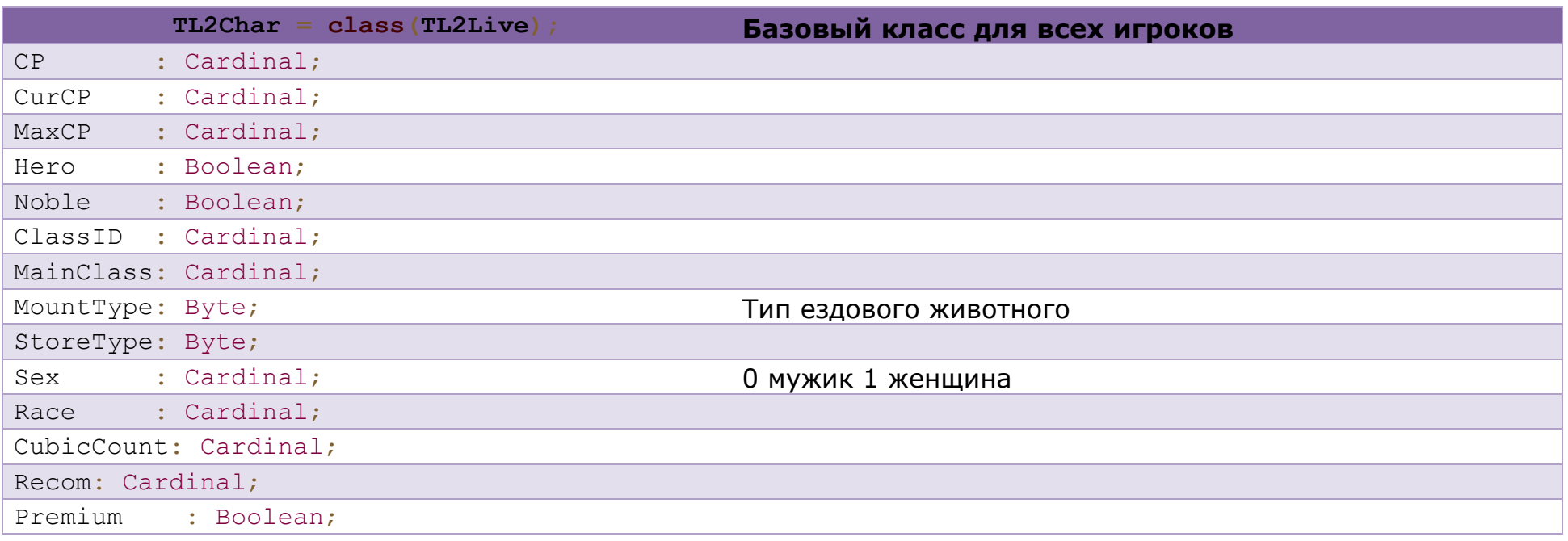

## TL2User = class(TL2Char);

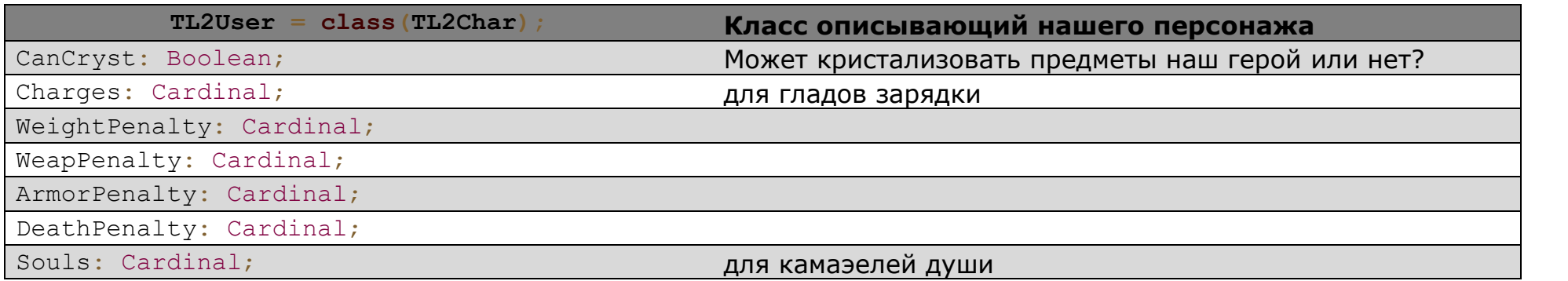

#### TL2Effect = class(TL2Object);

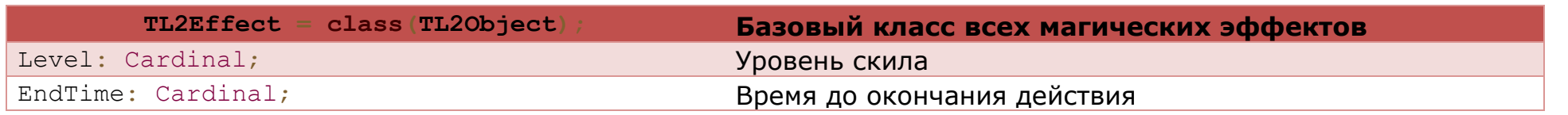

TL2Buff = class(TL2Effect); Класс описывающий бафы

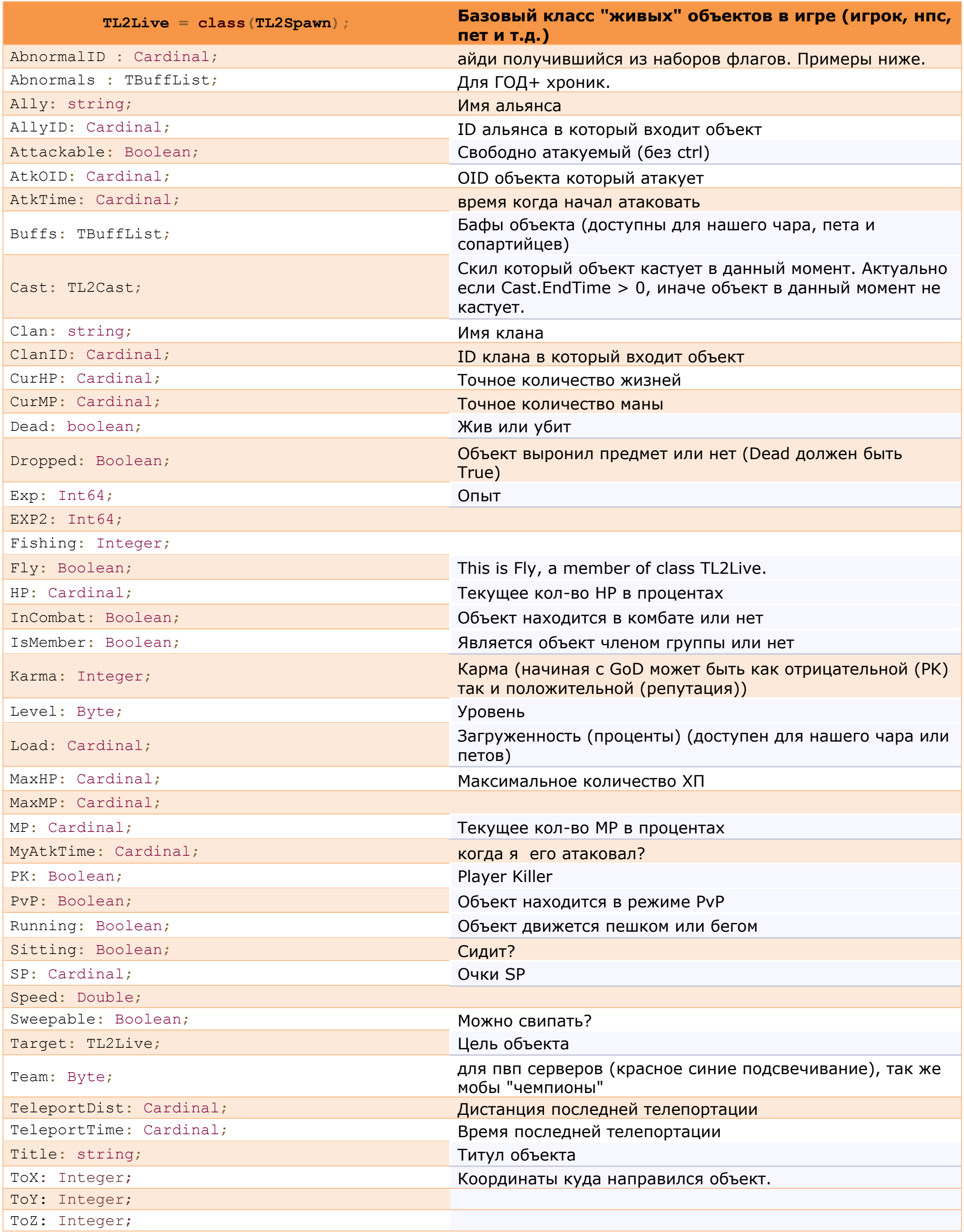

## TL2Skill = class(TL2Effect);

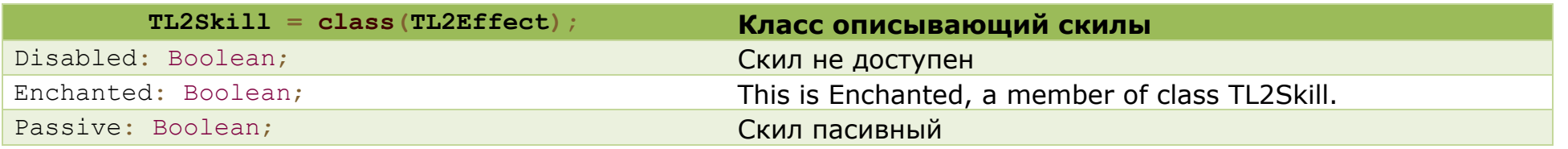

## TL2Item = class(TL2Object);

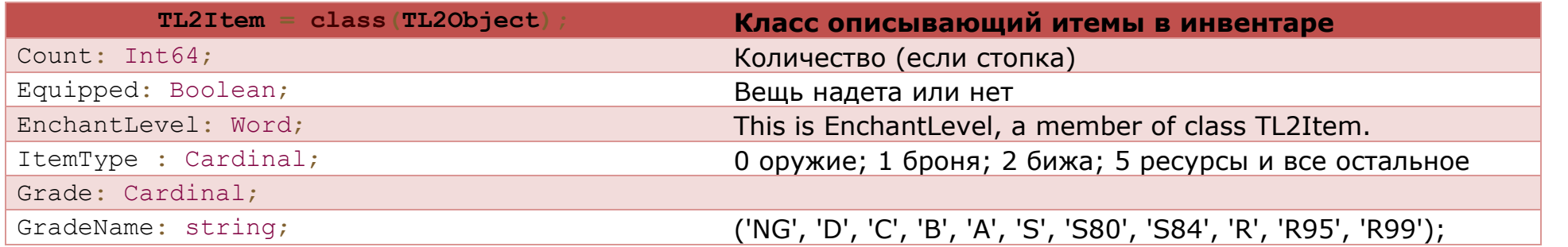

TL2List = class;

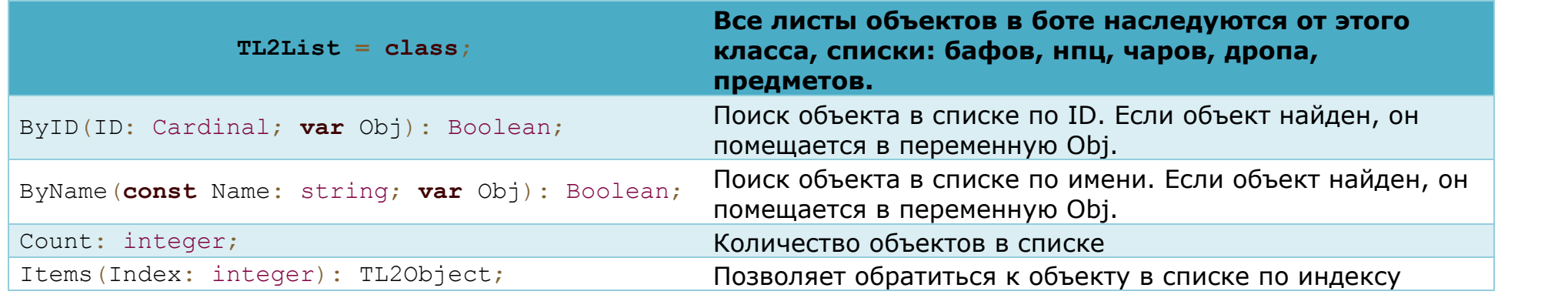

TSpawnList = class(TL2List);

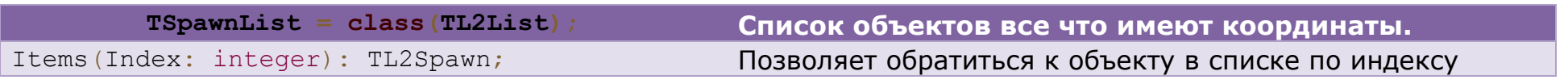

TNpcList = class(TL2List);

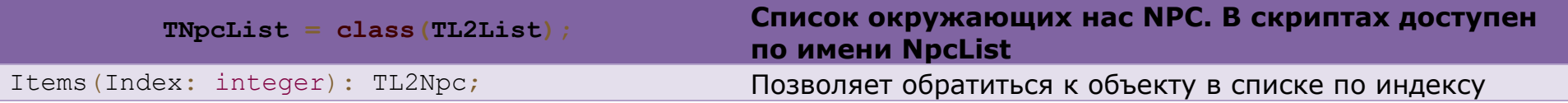

TPetList = class(TL2List);

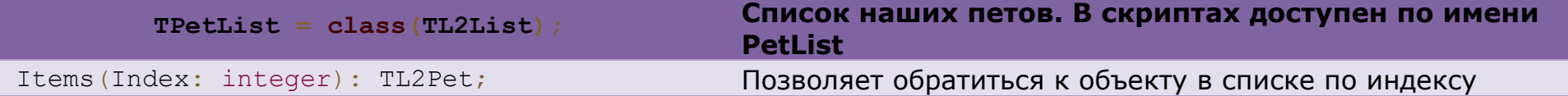

TCharList = class(TL2List);

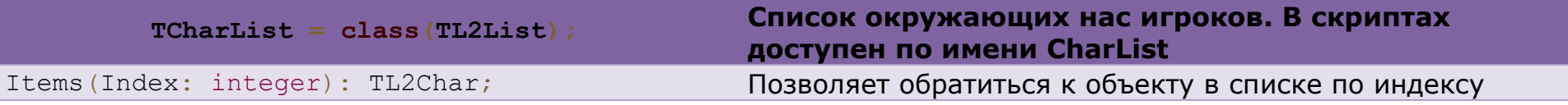

TDropList = class(TL2List);

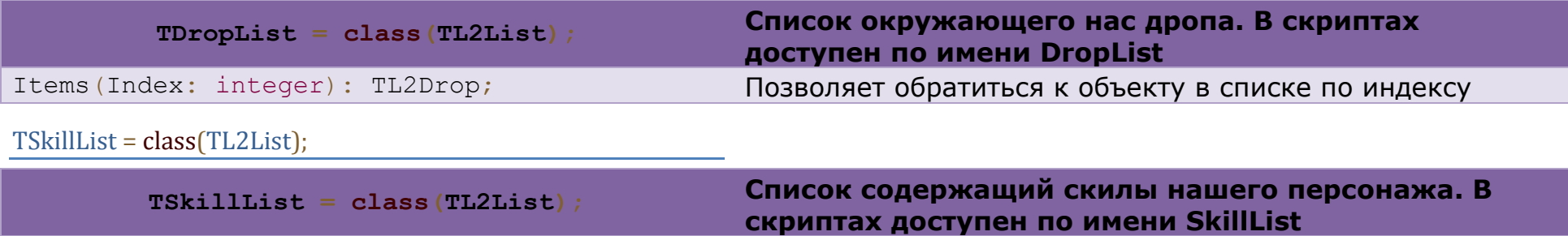

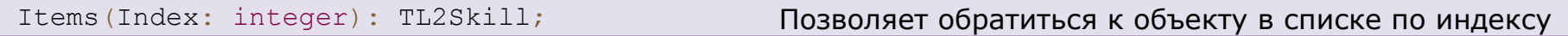

TBuffList = class(TL2List);

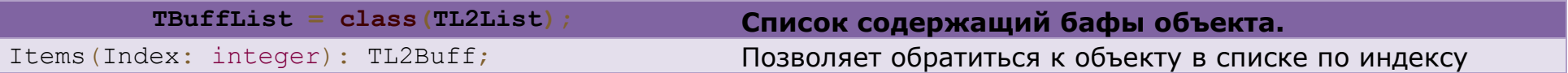

TItemList = class(TL2List);

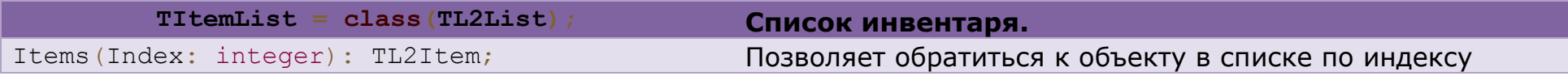

TParty = class;

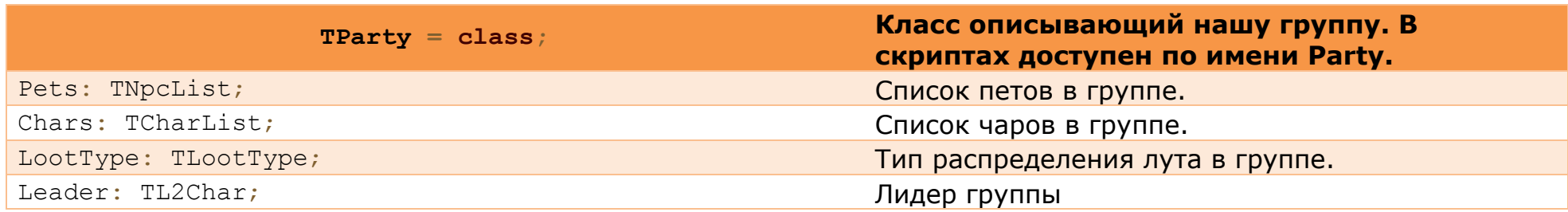

TInventory = class;

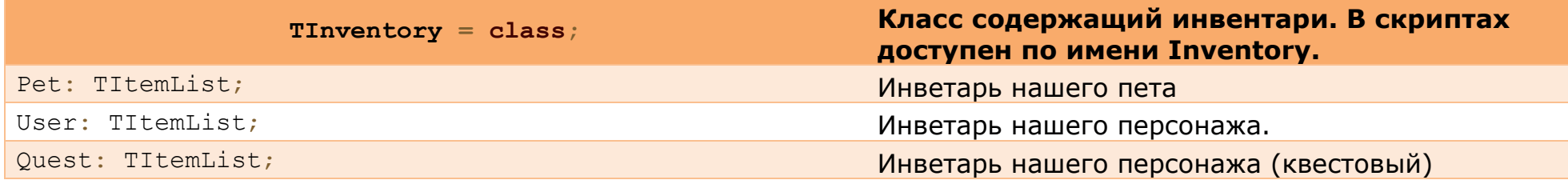

TL2Script = class;

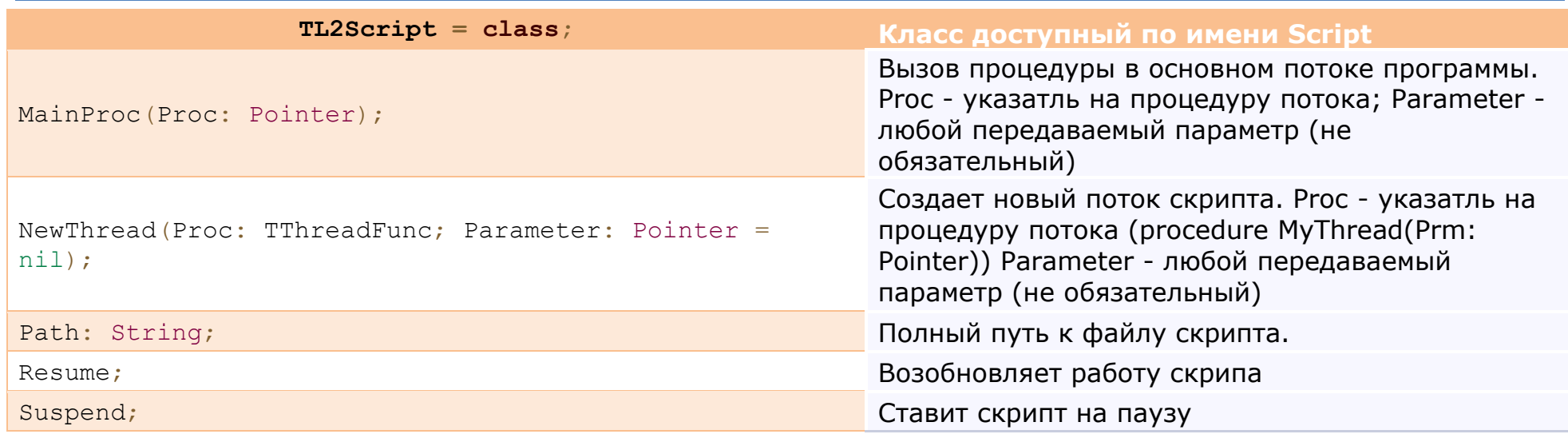

TConfirmDlg = class

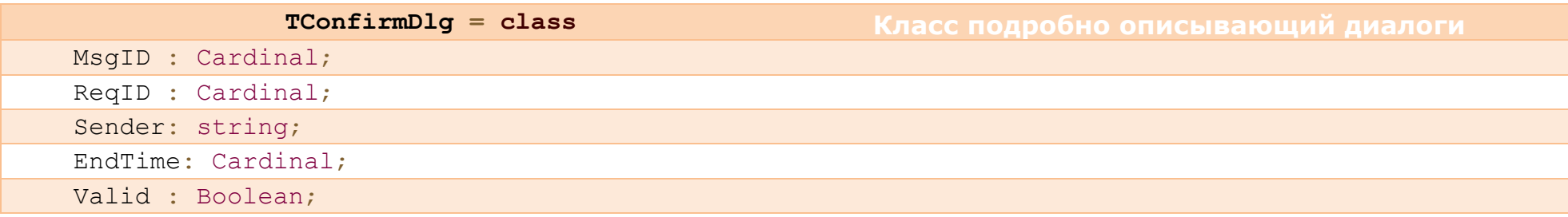

#### **Ф˖ːˍ˙ии:**

Функции АРІ бота:

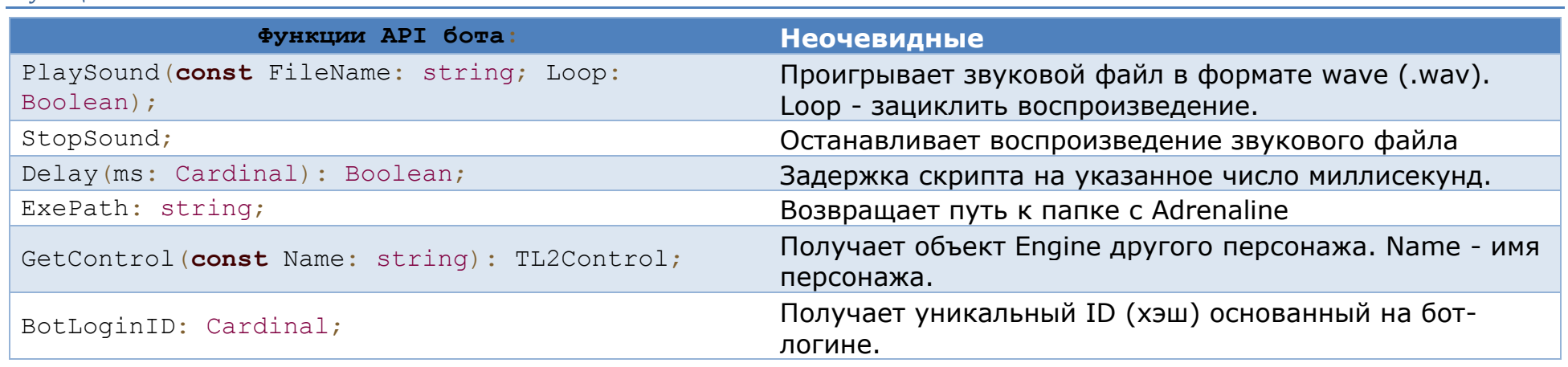

#### Функции преобразования данных

```
Фɭɧɤɰɢɢ ɩɪɟɨɛɪɚɡɨɜɚɧɢɹ ɞɚɧɧɵɯ
```
MemToHex(**const** dt; size: Word; sep: char = #0): String; overload;

```
MemToHex(const Mem: AnsiString): String; 
overload;
```

```
HexToMem(const Hex: string; var Buf): 
Cardinal; overload;
```

```
HexToMem(const Hex: string): AnsiString; 
overload;
```
## API для каптчи

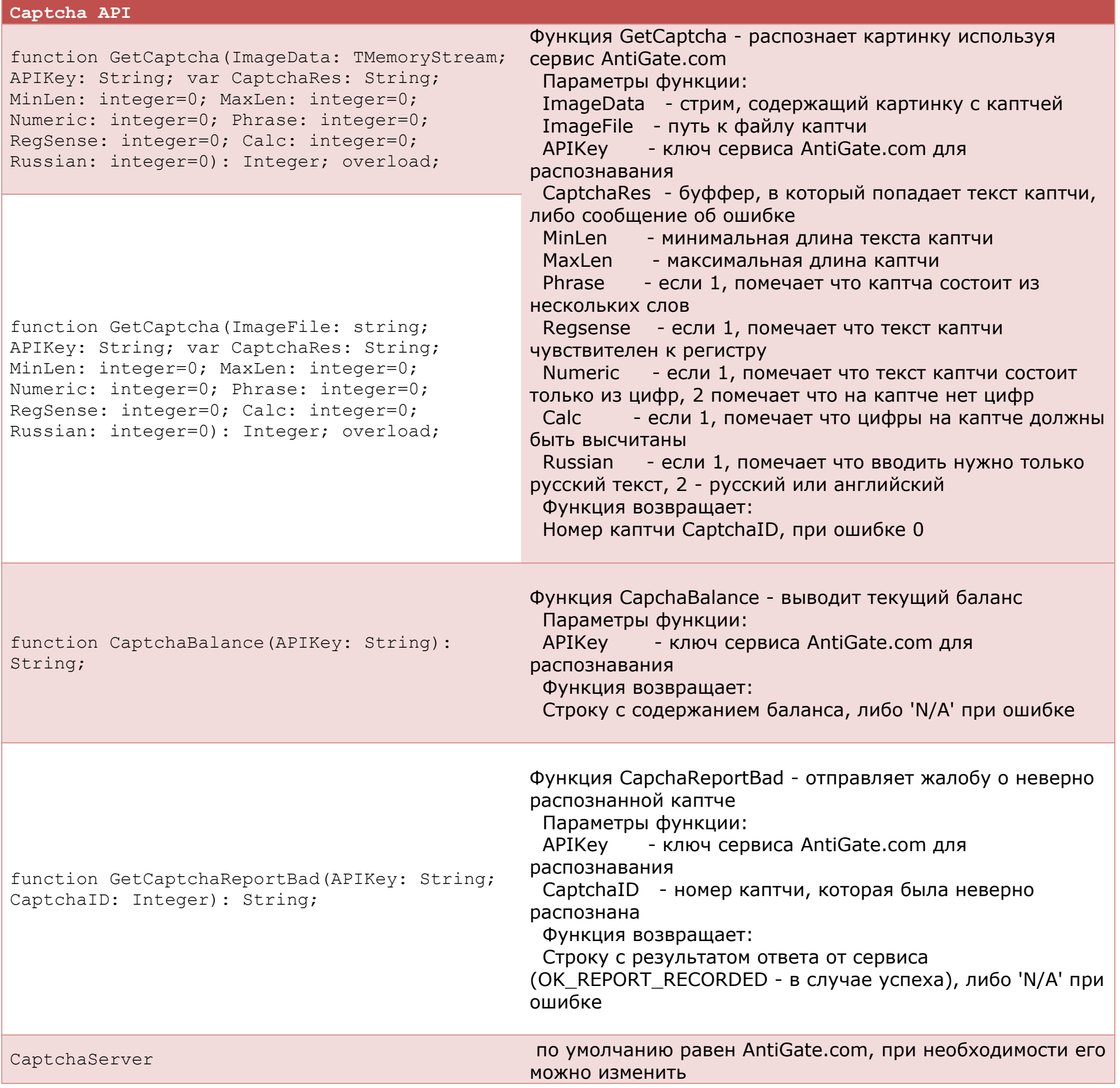

**ChatMessage 2012 12:20 12:20 12:20 12:20 12:30 12:30 12:30 12:30 12:30 12:30 12:30 12:30 12:30 12:30 12:30 12:30 12:30 12:30 12:30 12:30 12:30 12:30 12:30 12:30 12:30 12:30 12:30 12:30 12:30 12:30 12:30 12:30 12:30 12:30** ChatMessage.unread: boolean; ǵȍ ȗȘȖȟȐȚȈȕȖ ȕȈȔȐъ

**ChatMessage**

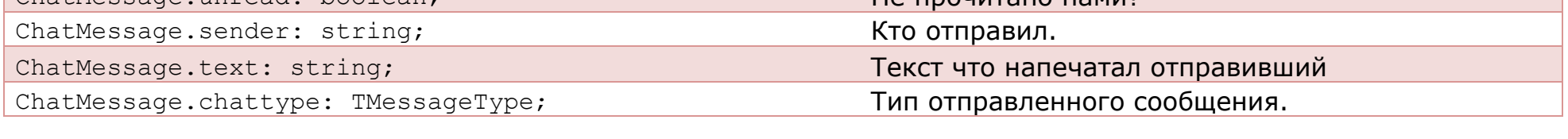

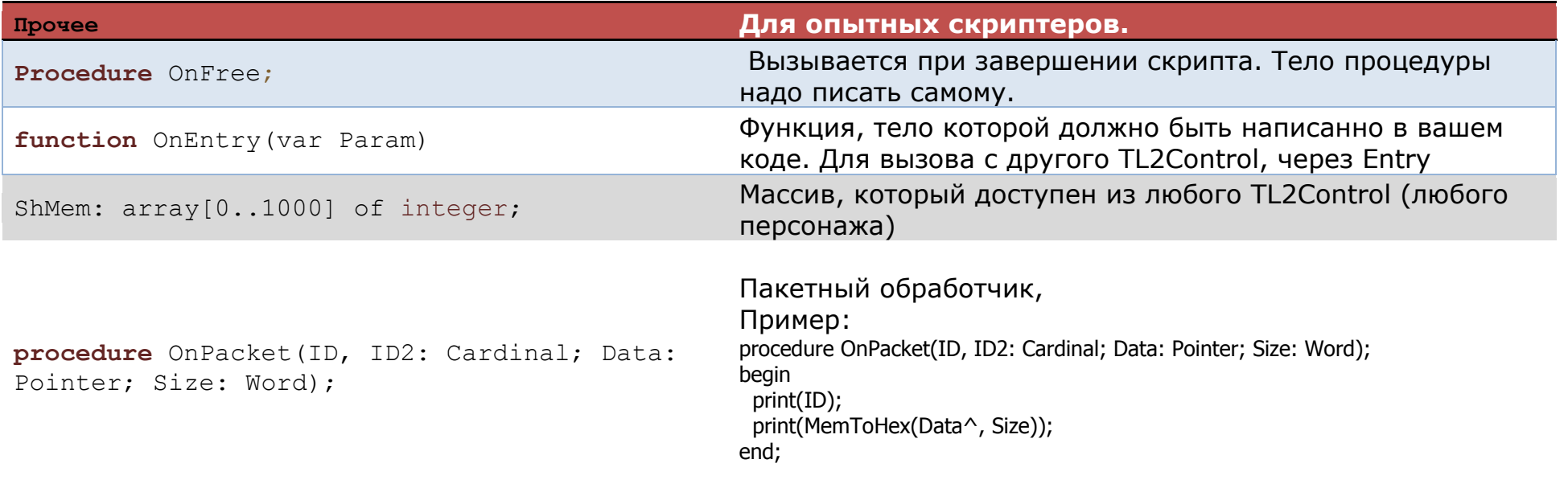

#### Прочее

Перечисляемые типы.

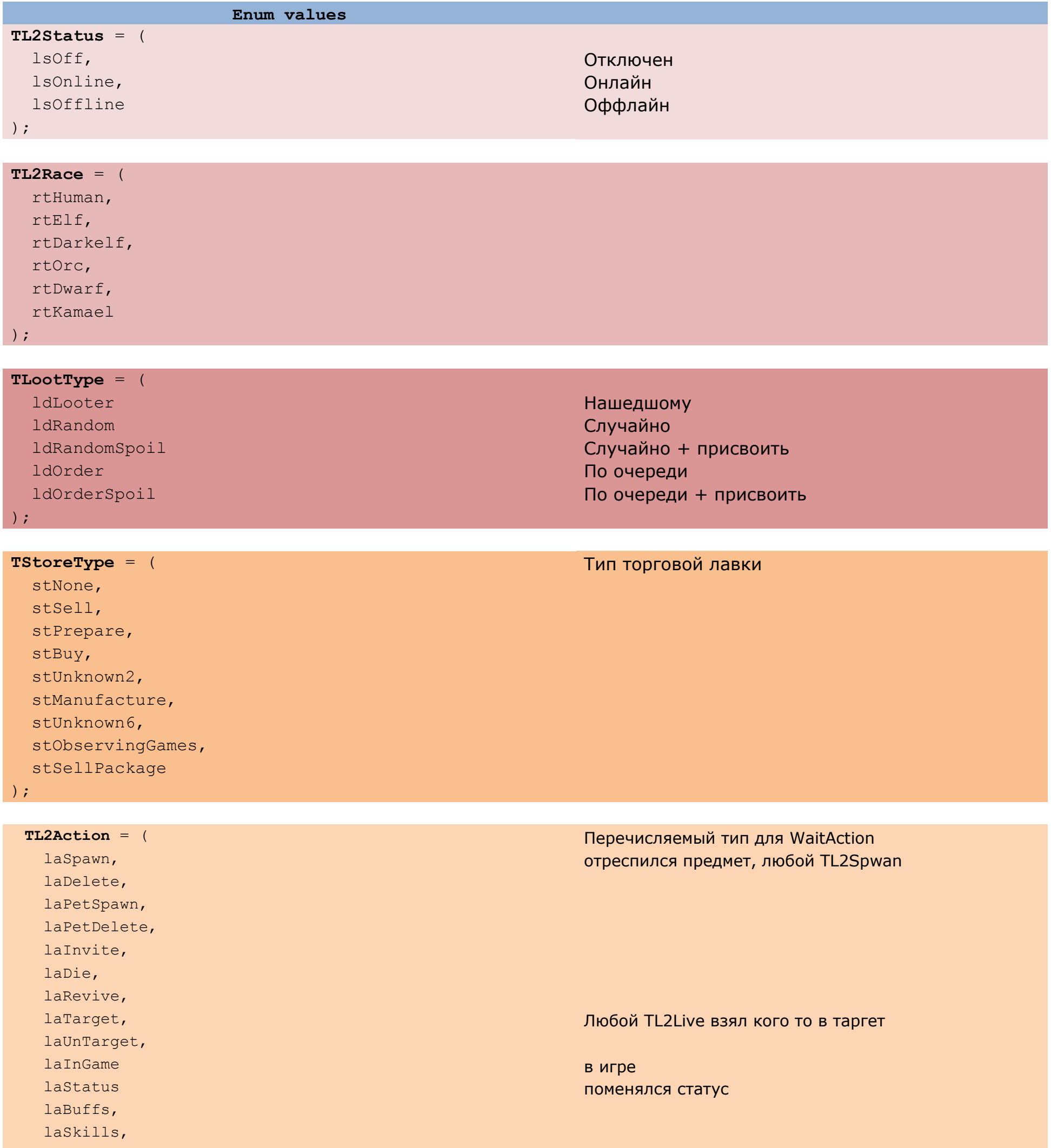

laDlg, laConfirmDlg, laStop, laStartAttack, laStopAttack, laCast, laCancelCast, laTeleport, laAutoSoulShot, laNpcTrade, laSysMsg, laChat, laKey ) ;

## p1: TConfirmDlg

Любой TL2Live кастует скил.

TL2Live телепортировался

p1 = id системного сообщения не юзать, вместо него ChatMessage  $p1 = id$  клавиши

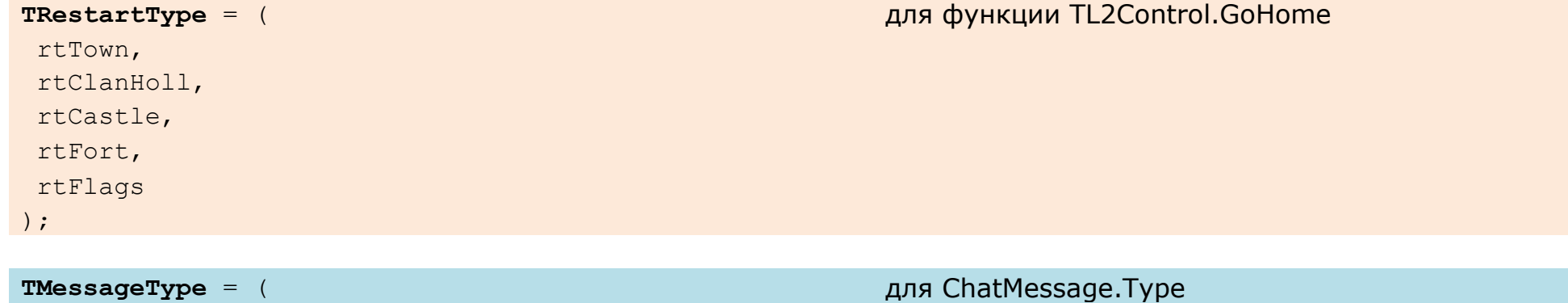

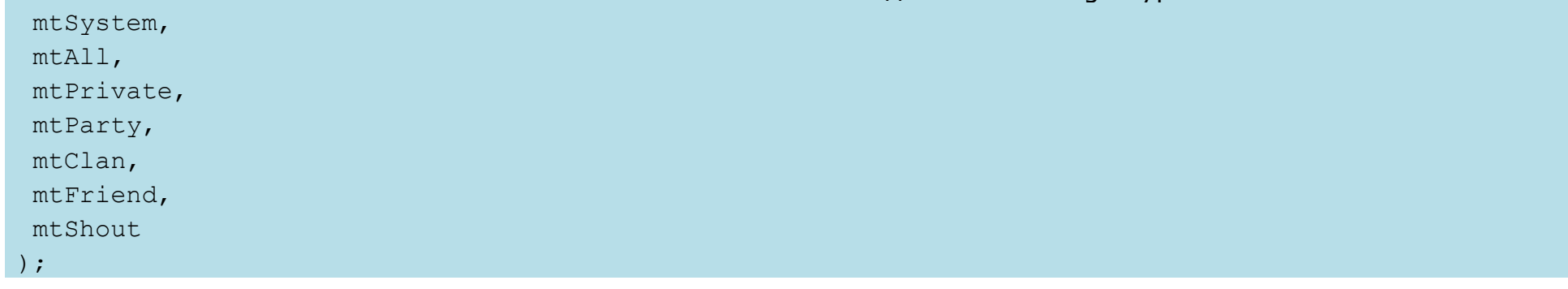

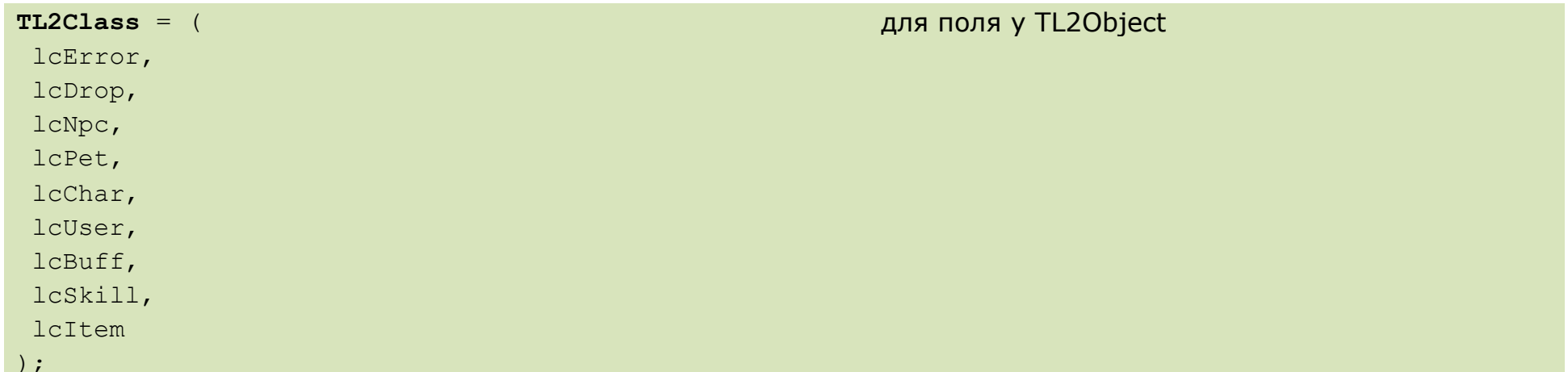

## TTCPBlockSocket = class

Класс доступен в модуле ТСР.

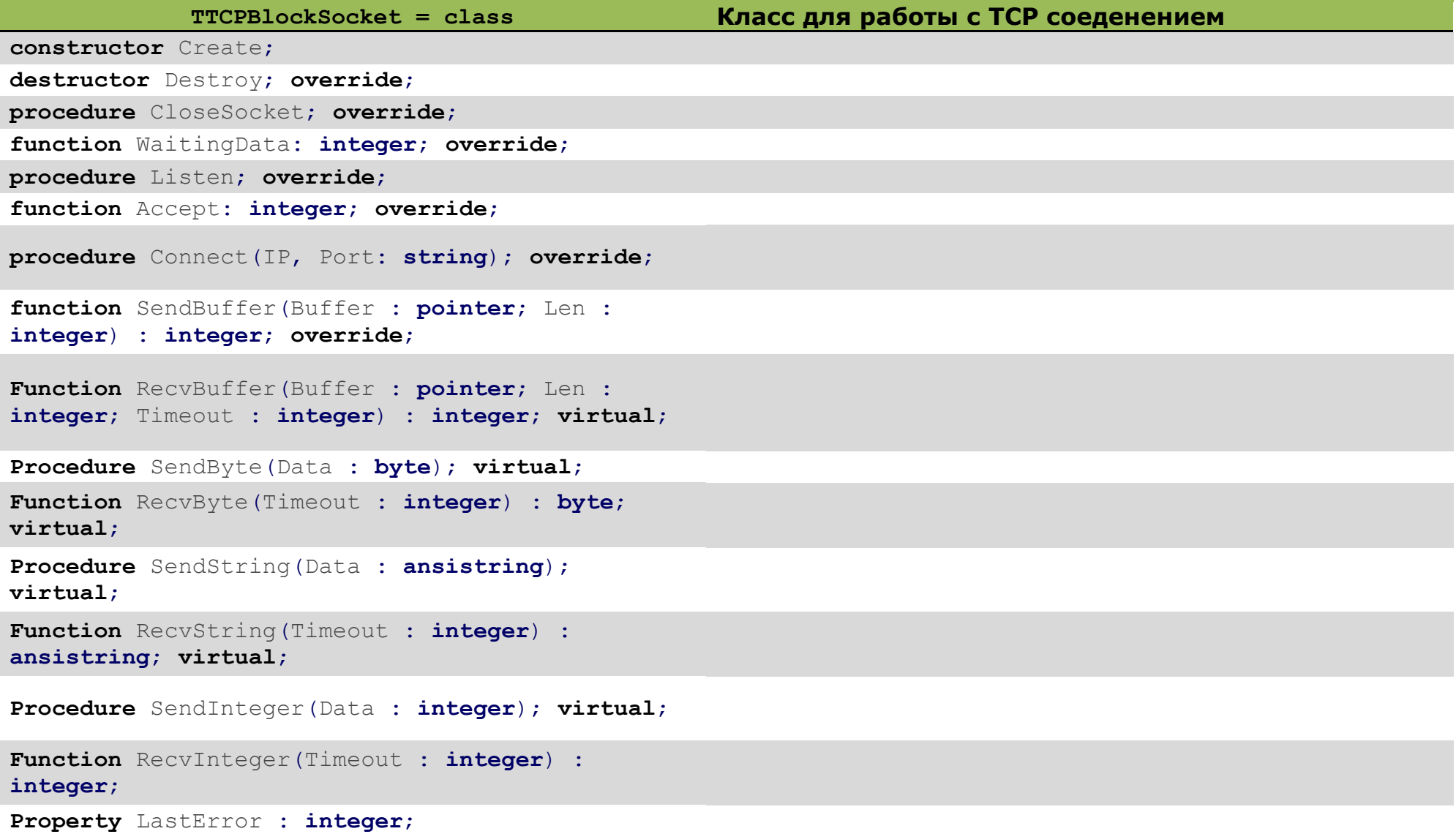

Класс доступен в модуле ICQ.

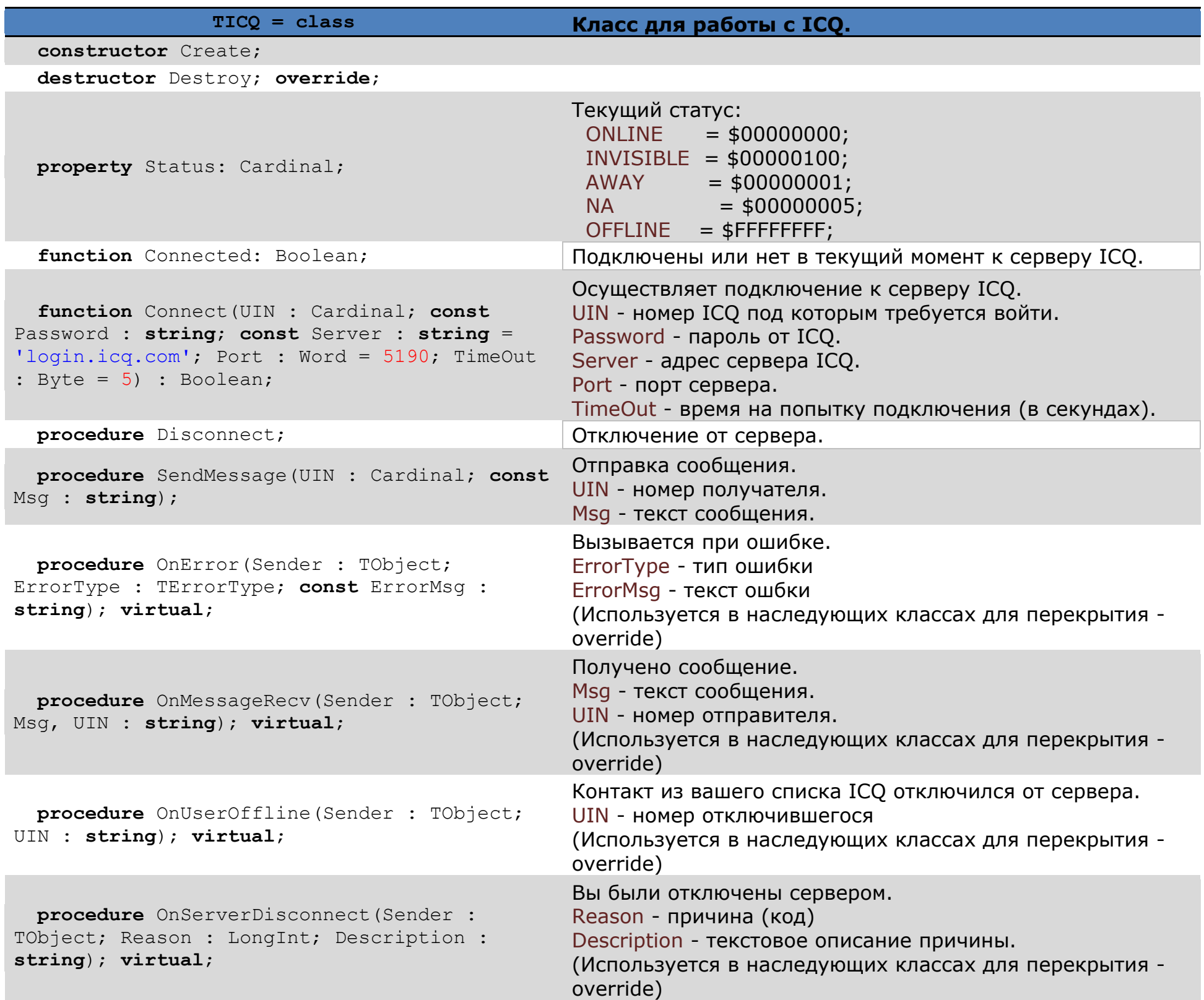

## **ChatMessage**

```
var
                      Obj: Tl2Live;
                    begin
                      while True do
                      begin
                          if ChatMessage.Unread and (ChatMessage.Time < 3000) then
                          begin
                            if CharList.ByName(ChatMessage.sender, Obj) and not Obj.IsMember then
                                 if Obj.InZone then
                                 begin
                                   print(ChatMessage.sender);
                                   print(ChatMessage.text);
                                   print(ChatMessage.Time);
                                   print(ChatMessage.ChatType);
                                 end;
                          end;
                          Delay(111);
                      end;
```
**end**.

Печатать в системном окне бота информацию о сообщении, которую написал игрок, находящийся в зоне и не ваш сопартиец.

### **Function TL2Live.AbnormalID**

```
 Function IsUD(actor : TL2Live) : Boolean;
                        begin 
                          Result := actor.AbnormalId and $8000000 = $8000000;
 end;
                 //Цель в УД стоит?
                  begin
                        if isUD(User.target) then
                             print('Да в УД'); end.
```
Проверить находится цель в УД или нет. Значение \$8000000 это один из битов переменной поля AbnormalID, обозначающий есть ли эффект UD.

Некоторые другие эффекты:

bleeding  $= $1;$ poison  $= $2;$ redcircle =  $$4;$  $ice = $8;$ 

## **function TL2Control.GetSkillList**

Для текущего скрипта TL2Control доступен по имени Engine так же список скилов доступен по переменной SkillList. С другого TL2Control можно получить список скиллов с помощью GetSkillList

```
 Function GetSkill(const Control : String; const ID : Cardinal) : TL2Skill;
 var
       NovObj : TL2Skill;
       NovEngine : TL2Control;
```

```
 begin
      NovEngine := GetControl(control);
       if Assigned(NovEngine) and NovEngine.GetSkillList.ByID(ID, NovObj) then
              Result := NovObj;
 end;
 begin
       if Assigned(GetSkill('MoyaEEshka',1255)) then
              GetControl('MoyaEEshka').UseSkill(1255) //Recall
       Else
             Engine.UseItem(736); //Юзаем сое
 end.
```
Если есть у нашей ЕЕ с ником 'MoyaEEshka' скилл Party Recall, то используем его на ней, если нету то используем сое.

## **function TL2Control. GameWindow**

Зачем он нужен этот HWND игрового окна? Например в скрипте можно использовать WinApi функции.

```
 function SetForegroundWindow(hwnd: integer) : Boolean; stdcall;
       external 'user32.dll';
 begin
       While Engine.Delay(5000) then
              if User.dead then
                     SetForegroundWindow(Engine.GameWindow);
 end.
```
развернуть окно с игрой на передний план, если мы померли.

## **procedure TL2Control.MSG(Who, What : String; Color : Integer);**

Чтобы раскрасить системный чат в Боте можно использовать данный метод. Цвет задается целочисленным значением. Некоторые из возможных:

```
clBlack = 0; //черный
clMaroon = 128; //Тёмно-красный
clGreen = 32768; //Зелёный
clOlive = 32896; //Оливковый
clNavy = 8388608; //Тёмно-синий
clPurple = 8388736; //Пурпурный
clTeal = 8421376; //Стальной
clGray = 8421504; //Серый
clSilver = 12632256; //Серебряный
clRed = 255; //Красный
clLime = 65280; //Ярко-зелёный
clYellow = 65535; //Жёлтый
clBlue = 16711680; //Синий
clFuchsia = 16711935; //Фиолетовый
clAqua = 16776960; //Бирюзовый
clWhite = 16777215; //Белый
```
## **TL2Live.Teleport...**

Знать информацию о каждом объекте, когда телепортировался и насколько далеко. В том числе и о себе.

```
 begin
                    While Engine.Delay(1000) do
                           if (GettickCount - User.TeleportTime < 5000) and (User.TeleportDist < 2000) and
(User.TeleportDist > 10) then //5 сек назад был телепорт
                          begin
                              print('Teleported!'); 
                             PlaySound(exepath + '\sounds\' + 'dc' + '.wav', False);
                          end;
             end.
```
Проиграть звук при телепорте из папки с ботом, в папке Sounds звук dc.wav.